# PixelArt \*

A package to draw pixel-art pictures.

# Louis Paternault spalax+ctan(at)gresille(dot)org

December 8, 2017

#### Abstract

This package defines macros to draw pixel-art pictures using IATEX.

# Contents

| 1            | Intr           | roduction                       | 2 |
|--------------|----------------|---------------------------------|---|
|              | 1.1            | License                         | 2 |
|              | 1.2            | Overview                        | 2 |
| <b>2</b>     | Dov            | wnload and Install              | 2 |
|              | 2.1            | Manual installation             | 2 |
| 3            | Usa            | age                             | 2 |
|              | 3.1            | Package options                 | 2 |
|              | 3.2            | Macros                          |   |
| 4            | Bug            | gs, Ideas, Undefined behaviours | 4 |
|              | 4.1            | Missing \pixelart macro         | 4 |
|              | 4.2            | It's insanely slooooow          | Ę |
|              | 4.3            | Package option draft            | E |
|              | 4.4            | Black and white                 | Ę |
|              | 4.5            | Spaces                          | 6 |
|              | 4.6            | Leading space                   | 7 |
|              | 4.7            | Uneven lines                    | 7 |
| 5            | Imp            | olementation                    | 7 |
| $\mathbf{C}$ | Change History |                                 |   |

<sup>\*</sup>This document corresponds to pixelart v0.1.1, dated 2017/12/08. Home page, bug requests, etc. at http://framagit.org/spalax/pixelart

Index 9

#### 1 Introduction

This document introduces the pixelart package, used to draw pixel-art pictures.

#### 1.1 License

This work may be distributed and/or modified under the conditions of the LaTeXProject Public License, either version 1.3 of this license or (at your option) any later version.

Further information can be found in the .dtx file used to build this document.

#### 1.2 Overview

Installation instruction are given in section 2. Documentation about how to use this package (and examples) is given in section 3. Section 4 lists some known bugs and limitations, and implementation is given in section 5.

# 2 Download and Install

#### 2.1 Manual installation

• Download the lastest archive :

Stable version http://mirrors.ctan.org/graphics/pixelart.zip

Development version https://framagit.org/spalax/pixelart/repository/
archive.zip?ref=master

- Unzip the archive.
- If you got the archive from CTAN (stable version), move file tex/latex/pixelart/pixelart.sty in a LATEX path.
- If you got the development version, cd to the main archive directory, and run latex pixelart.ins to build pixelart.sty. Move this file into a IATEX path.

# 3 Usage

## 3.1 Package options

This package has no package options.

#### 3.2 Macros

This package defines two macros: \bwpixelart, used to insert a pixel-art picture, and \tikzbwpixelart, which has the same purpose, excepted that it is called from within a tikzpicture environment.

#### 3.2.1 \bwpixelart

\bwpixelart

To insert a pixel-art picture in your text, use:

```
\verb|\bwpixelart[| \langle color, raise, scale \rangle] \{ \langle pixels \rangle \}|
```

Its optional arguments are:

**color=black** Foreground color (the background is transparent);

scale=1 Scale. By default, a pixel is the size of a tikzpicture default unit, which is probably bigger than what you want.

raise=0pt Raise the picture. By default, the bottom of the picture is on the baseline. You might want to lower it a little by giving this option a negative argument.

Its mandatory argument is the picture pixels, as 0's and 1's. Line breaks in this argument are interpreted as line breaks in the pixel art pictures. How spaces are interpreted is undefined (see section 4.5 for more information).

For instance, this heart  $\stackrel{\bullet}{=}$  was drawn using the following code:

#### 3.2.2 \tikzbwpixelart

\tikzbwpixelart

The second macro, \tikzbwpixelart is almost identical to the first one, excepted that it is meant to be called from inside a tikzpicture environment. Actually, \bwpixelart{0101} is more or less equivalent to calling:

```
begin{tikzpicture}
tikzbwpixelart{0101}
wend{tikzpicture}
```

The signature of this macro is:

```
\tikzbwpixelart[\langle color, scale \rangle] \{\langle coordinates \rangle\} \{\langle pixels \rangle\}
```

Its optional arguments are color and scale, used to set the color and scale of the picture.

Its first mandatory argument is the coordinate of the top left corner of the picture; the second one is the list of pixel (using the same syntax as teh \bwpixelart macro.

For instance, this heart was drawn using the following code:

```
\begin{tikzpicture}[scale=.05, baseline=-1em]
     \left| \text{fill [red] (5, -5) circle (6.5);} \right|
      \tikzbwpixelart{(0, 0)}{%
      0011001100
      0111111110
      1111111111
6
      1111111111
      1111111111
      0111111110
9
      0011111100
10
      0001111000
11
      0000110000
12
13
   }
   \end{tikzpicture}
```

# 4 Bugs, Ideas, Undefined behaviours

I have great ideas about what this package could do, but:

- I do not need them;
- I am not sure there is a huge *need* for some pixel-art package;
- I have a full-time job, my wife has a far-more-than-full-time job, my daugther is a full-time job, so I have very little time to hack...

So, I am listing here some known bugs, undefined behaviours, limitations. You, random passer-by, will be greatly welcome if you were to fix or implement stuff listed in this section. (:)

# 4.1 Missing \pixelart macro

There is no \pixelart macro. This is on purpose: given that this package is more or less a working draft, I did not want to register a badly designed \pixelart macro. This means that some folk wanting to improve this package can extand the \bwpixelart macro and use the name \pixelart to fix my design mistakes.

## 4.2 It's insanely sloooow.

That's it. It takes alomst 30 seconds to compile a document containing only a  $128 \times 128$  picture (about 16 000 pixels). I have no idea how to fix it. Good luck.

## 4.3 Package option draft

To (partially) fix the previous bug (slooooow), one could imaging adding a package option draft. With this option set, the pixel-art pictures would not be compiled, but would be replaced either by a dummy picture of an arbitrary size, or a dummy picture of the actual size of the picture, if an argument size=(4, 5) has been provided to the macro.

This should not be that hard to implement. Patches welcome! ( $\odot$ )

#### 4.4 Black and white

Right now, it is black and white only (or, to be more accurate, any single color on a transparent background).

One *could* produce colored pixel-art pictures, but... it's complicated. For instance, this heart (borrowed from the Django project<sup>1</sup>):

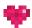

could be produced using the following code. Basically (given that colors violet1 to violet5 have been correctly defined), we stack up several single-color pixel-art pictures.

```
\begin{tikzpicture}[scale=.1]
     \tikzbwpixelart[color=violet1]{(0, 0)}{%
     000000
     0000010
     \tikzbwpixelart[color=violet2]{(0, 0)}{%
6
     0000000
     0110100
     0000000
9
     0010100
10
     0000000
11
     0001000
12
13
     \tikzbwpixelart[color=violet3]{(0, 0)}{%
14
     0000010
15
     000000
16
     1000010
17
     000000
18
     0001000
19
```

<sup>1</sup>https://www.djangoproject.com/

```
\tikzbwpixelart[color=violet4]{(0, 0)}{%
21
      0010100
22
      1001000
23
      0110100
24
      0001010
25
      0010100
26
27
      \tikzbwpixelart[color=violet5]{(0, 0)}{%
28
      0100000
29
      0000001
30
      0001001
      0100000
32
33
   \end{tikzpicture}
34
```

One could imagine a simpler syntax: we assign several colors to characters, and we use 1, 2, 3, etc. as the pixels to define the picture. This would give the following code.

```
\begin{tikzpicture}[scale=.1]
     \tikzpixelart[colors={
        1=violet1,
        2=violet2,
5
        3=violet3,
        4=violet4,
6
        5=violet5,
     }]{(0, 0)}{%
     0540430
     4224215
10
     3445435
     0524240
12
     0043400
13
     0002000
14
15
   \end{tikzpicture}
```

Once again, patches are welcome! 🙂

#### 4.5 Spaces

Spaces are interpreted as line breaks. For instance, this heart lacktriangledown could be written as :

This will work (right now), but is an undefined behaviour, and might change in a later version without prior notice.

# 4.6 Leading space

As described in the previous section, spaces are considered as line breaks. A problem is that the *first* space(s) is considered as a line breaks as well. Thus, the first space should be commented out (using %), to avoid the case described in the following picture, where the cross marks the location of the upper left corner of the picture, as intended (but not as produced).

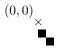

```
begin{tikzpicture}[scale=.2]

tikzbwpixelart{(0, 0)}{

10

01

}

draw (0, 0) node{$\times$} node[above left]{$(0, 0)$};

end{tikzpicture}
```

To circumvent this bug, line 2 should have been written as (note the trailing percent character):

```
\tikzbwpixelart{(0, 0)}{%
```

#### 4.7 Uneven lines

Right now, lines do not *have* to have the same number of characters. For instance, the following heart  $\blacksquare$  could be written as:

This is an undefined behaviour and might raise an error in the future.

# 5 Implementation

Load some packages.

```
1 \RequirePackage{pgf}
2 \usepgfmodule{parser}
```

```
3 \RequirePackage{tikz}
4 \usetikzlibrary{calc}
5 \RequirePackage{pgfkeys}
6 \RequirePackage{etoolbox}
   Let the nasty stuff begin.
8 \makeatletter
   Define macro arguments
10 \pgfkeys{
11 /PIXELART/BWPIXELART/.is family,
12 /PIXELART/BWPIXELART,
13 scale/.value required,
14 scale/.code={\pgfkeyssetvalue{/PIXELART/BWPIXELART/scale}{#1}},
scale=1,
16 raise/.code={\pgfkeyssetvalue{/PIXELART/BWPIXELART/raise}{#1}},
17 raise/.value required,
18 raise=Opt,
19 color/.value required,
20 color/.code={\pgfkeyssetvalue{/PIXELART/BWPIXELART/color}{#1}},
21 color=black,
22 }
24 \pgfkeys{
25 /PIXELART/TIKZBWPIXELART/.is family,
26 /PIXELART/TIKZBWPIXELART,
27 scale/.value required,
28 scale/.code={\pgfkeyssetvalue{/PIXELART/TIKZBWPIXELART/scale}{#1}},
   color/.value required,
   color/.code={\pgfkeyssetvalue{/PIXELART/TIKZBWPIXELART/color}{#1}},
31
   color=black.
32
33 }
34
   Define argument parser, parsing the sequence of 0 and 1 defining the pixel art.
35 \pgfparserdef{@bwpixelart}{initial}{blank space \space}{
36
    \@bwpa@newline
37 }
38 \pgfparserdef{@bwpixelart}{initial}{the character 0}{
    \coordinate (@pixelart) at ($(@pixelart) + (1, 0)$);
39
40 }
41 \pgfparserdef{@bwpixelart}{initial}{the character 1}{
    \fill (@pixelart) rectangle ++(1, 1);
42
    \coordinate (@pixelart) at ($(@pixelart) + (1, 0)$);
43
44 }
45 \pgfparserdef{@bwpixelart}{initial}{the letter @}{
   \pgfparserswitch{final}
```

```
47 }
                  48
                  49 \newcommand{\@bwpa@newline}{
                      \coordinate (@pixelart) at ($(@pixelart@startline) + (0, -1)$);
                      \coordinate (@pixelart@startline) at (@pixelart);
                  52 }
                  53
    \bwpixelart Define \bwpixelart, used to draw black-and-white pixelart.
                  54 \mbox{ } \mbox{newcommand{\hwpixelart}[2][]{{\%}}
                      \pgfkeys{/PIXELART/BWPIXELART, #1}%
                      \raisebox{\pgfkeysvalueof{/PIXELART/BWPIXELART/raise}}{%
                  56
                  57
                          scale=\pgfkeysvalueof{/PIXELART/BWPIXELART/scale},
                  58
                        ]{
                  59
                          \tikzbwpixelart[%
                  60
                            color=\pgfkeysvalueof{/PIXELART/BWPIXELART/color},
                  61
                            ]{(0, 0)}{#2}
                  62
                  63
                        }%
                  64
                      }%
                  65 }}
                  66
\tikzbwpixelart Define \tikzbwpixelart, used to draw black-and-white pixelart from inside a
                  tikzpicture environment.
                  67 \newcommand{\tikzbwpixelart}[3][]{
                      \pgfkeys{/PIXELART/TIKZBWPIXELART, #1}
                  69
                      \begin{scope}[shift={#2}]
                  70
                        \begin{scope}[#1]
                          \coordinate (@pixelart) at (0, 0);
                  71
                          \coordinate (@pixelart@startline) at (@pixelart);
                  72
                  73
                          \pgfparserparse{@bwpixelart} #3 @
                  74
                        \end{scope}
                  75
                  76
                      \end{scope}
                  77 }
                  78
                  That's all, folks!
                  79 \makeatother
```

## Index

Numbers written in italic refer to the page where the corresponding entry is described; numbers underlined refer to the code line of the definition; numbers in roman refer to the code lines where the entry is used.

9

 $$\bf T$$  \tikzbwpixelart .  $60,\,\underline{67}$